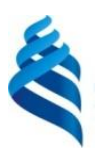

МИНИСТЕРСТВО НАУКИ И ВЫСШЕГО ОБРАЗОВАНИЯ РОССИЙСКОЙ ФЕДЕРАЦИИ федеральное государственное автономное образовательное учреждение высшего образования

**«Дальневосточный федеральный университет»** 

(ДВФУ)

#### ШКОЛА ЕСТЕСТВЕННЫХ НАУК

СОГЛАСОВАНО Руководитель ОП max Пак Т.В.  $(\Phi$ *HO*) (подпись)

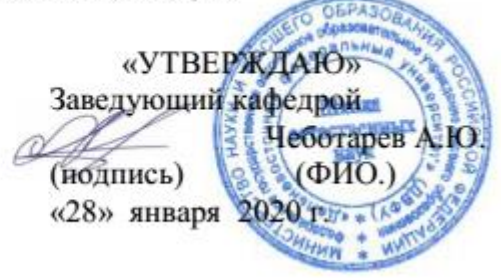

#### **РАБОЧАЯ ПРОГРАММА ДИСЦИПЛИНЫ** Объектно-ориентированное программирование **Направление подготовки 02.03.01 Математика и компьютерные науки** (Сквозные цифровые технологии) **Форма подготовки очная**

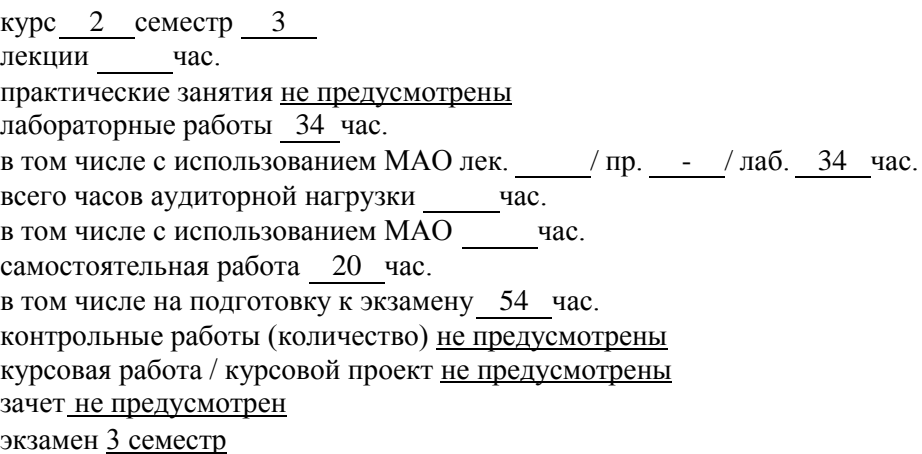

Рабочая программа составлена в соответствии с требованиями Федерального государственного образовательного стандарта по направлению подготовки 02.03.01 Математика и компьютерные науки, утвержденного приказом Министерства образования и науки Российской Федерации от 23 августа 2017 года № 807.

Рабочая программа обсуждена на заседании кафедры информатики, математического и компьютерного моделирования протокол № 6 от «28» января 2020г.

Заведующий кафедрой информатики, математического и компьютерного моделирования Чеботарев А.Ю.

Составители: старший преподаватель Кленин А.С.

Владивосток 2020

## Оборотная сторона титульного листа РПД

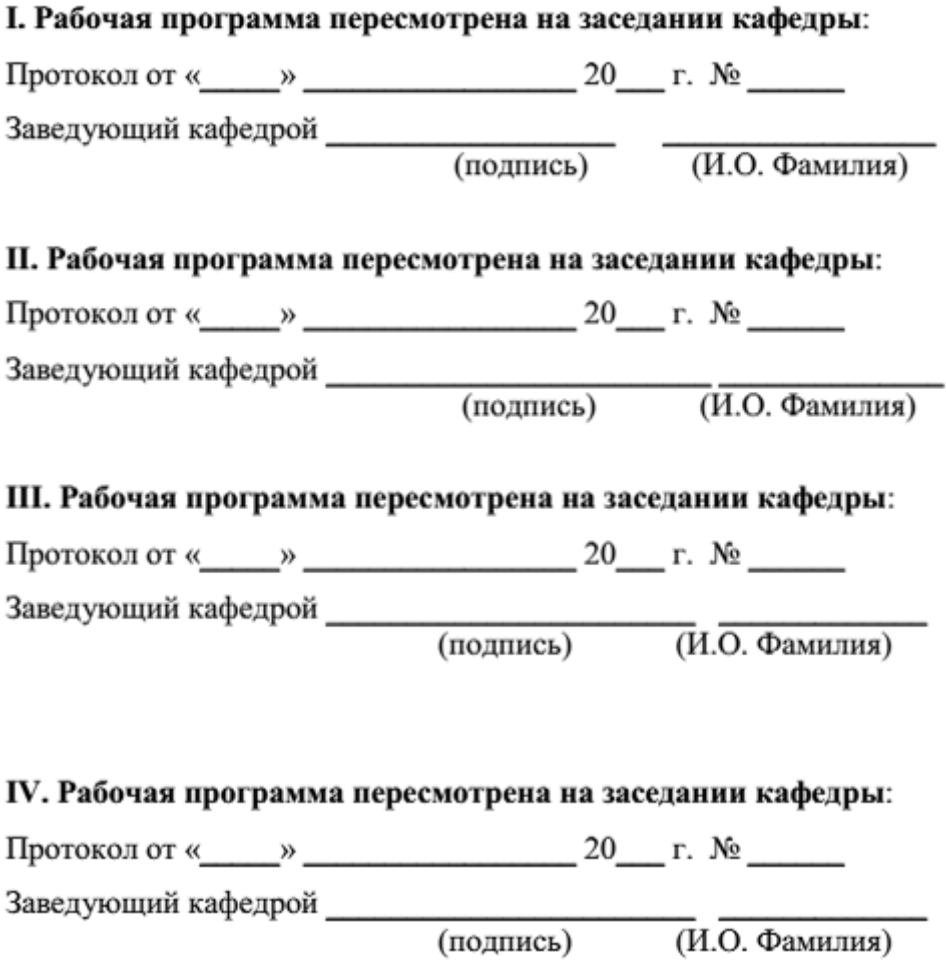

1. Цели и задачи освоения дисциплины:

Цель:

Изучение базовых основ языка программирования C++ и приобретение навыком объектно-ориентированного программирования.

Залачи:

- ознакомить студентов с языком программирования  $C++$ ;
- научить основам объектно-ориентированного программирования;
- дать навыки реализации сложных алгоритмов с использованием  $\bullet$ указанных технологий.

Профессиональные компетенции выпускников и индикаторы их

достижения:

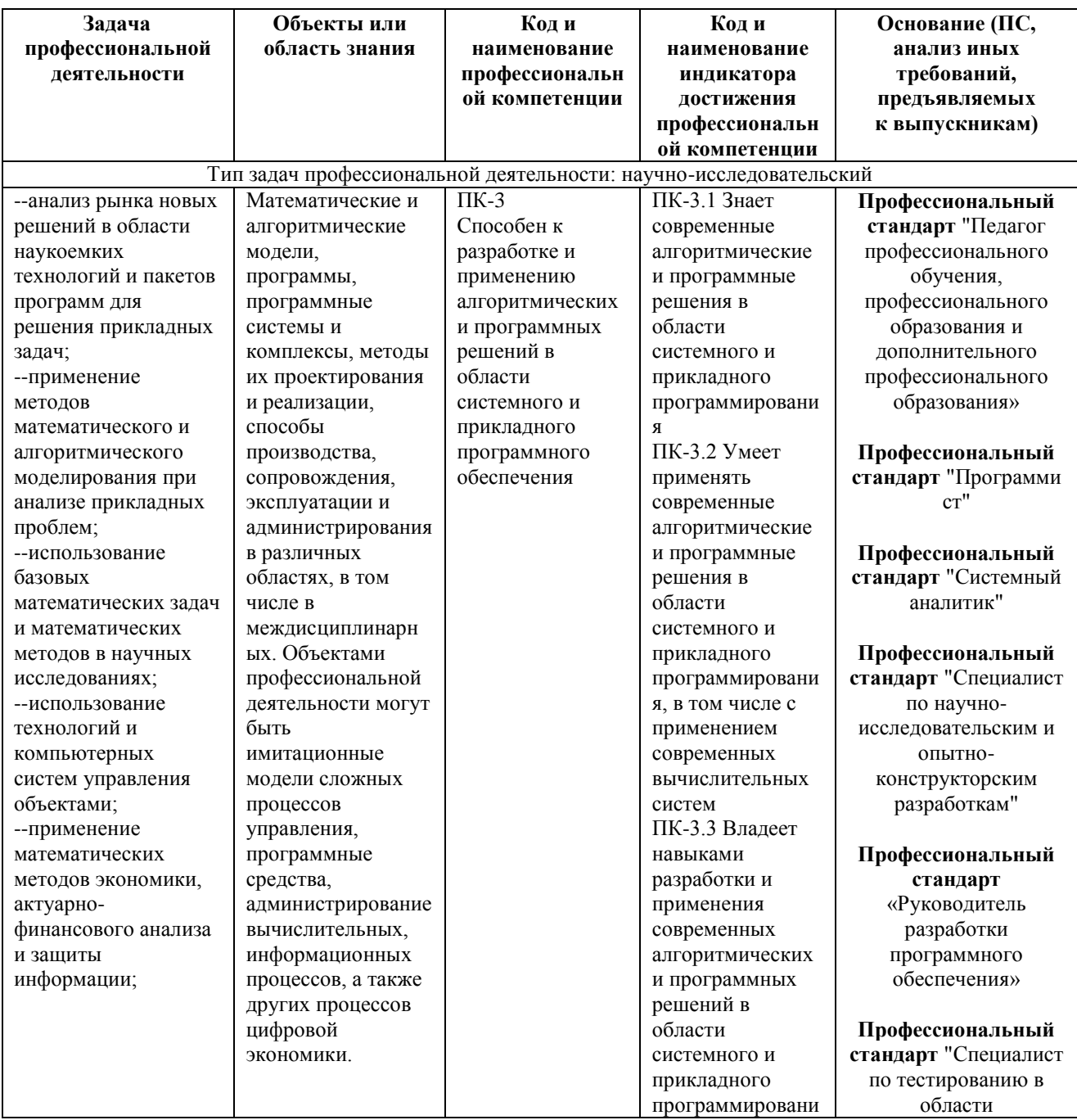

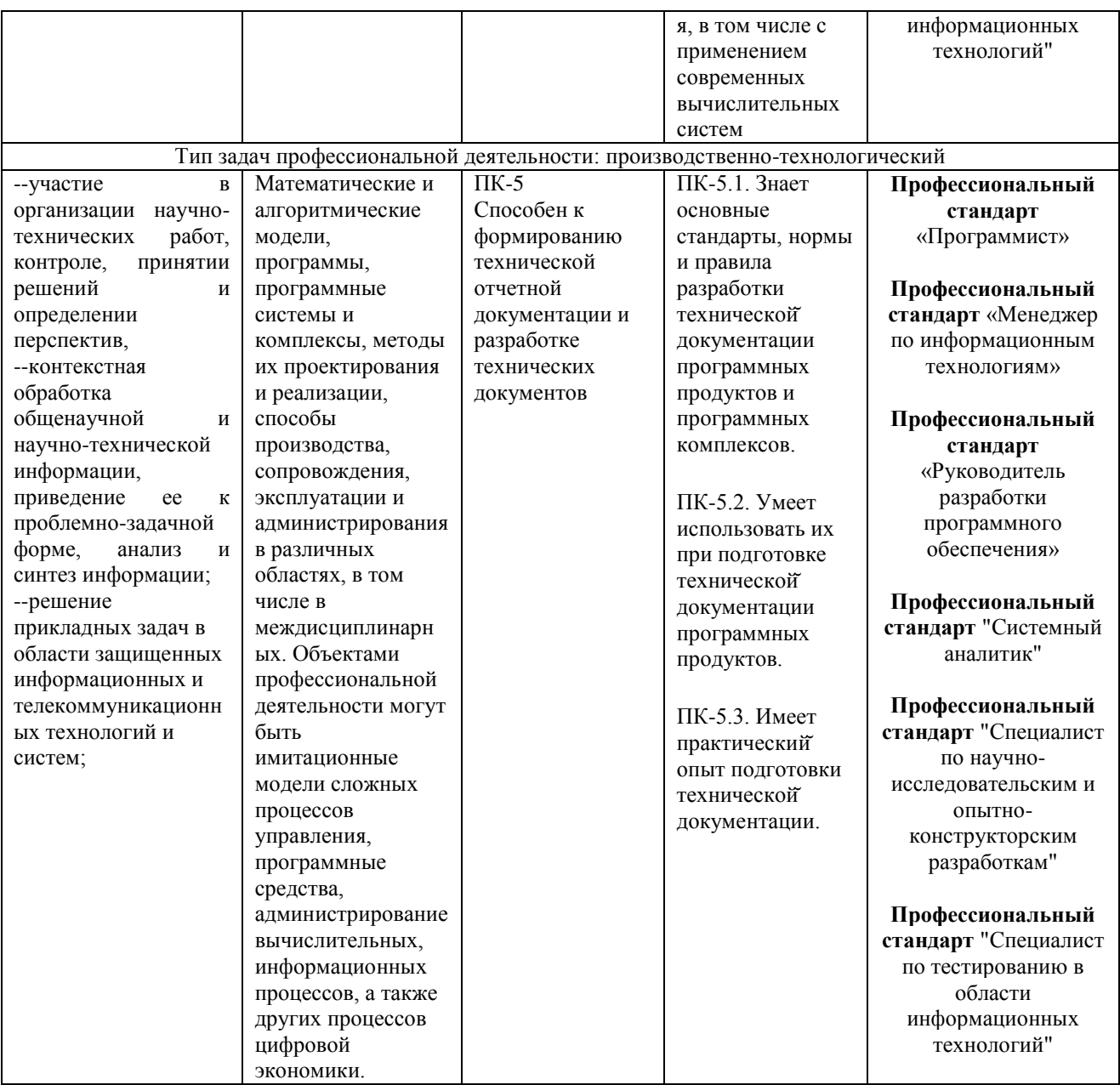

Для формирования вышеуказанных компетенций в рамках дисциплины «Объектно-ориентированное программирование» применяются следующие методы активного/интерактивного обучения:

- работа в малых группах (дает всем студентам возможность участвовать в  $\bullet$ работе, практиковать навыки сотрудничества, межличностного общения).
- мини-лекции с актуализацией изучаемого содержания.  $\bullet$

## І. СТРУКТУРА И СОДЕРЖАНИЕ ТЕОРЕТИЧЕСКОЙ ЧАСТИ КУРСА

Тема 1. Основы управления памятью.

Тема 2. Полиморфизм. Friend. Const-correctness Пространства имен.

**Тема 3**. Управление памятью. Аллокаторы. Умные указатели.

**Тема 4**. Стандартная библиотека. STL. Functional. Exceptions.

**Тема 5**. Шаблоны классов и функций. Специализация шаблона. Инстанцирование шаблона. SFINAE. Variadic templates.

**Тема 6**. Rvalue, lvalue. Move-семантика. Правила выведения типов в шаблонах, auto, decltype(auto).

**Тема 7**. Exception-safety. RAII. Basic, strong, nothrow guarantees.

**Тема 8**. OOP. Liskov substitution. Scott's solution. NVI.

**Тема 9**. Exception-safety-2. Uncaught exception/exceptions. ScopeGuard idiom. SCOPE\_EXIT, SCOPE\_FAIL, SCOPE\_SUCCESS.

**Тема 10**. Undefined behavior.

**Тема 11**. Многопоточность.

## **II. СТРУКТУРА И СОДЕРЖАНИЕ ПРАКТИЧЕСКОЙ ЧАСТИ КУРСА И САМОСТОЯТЕЛЬНОЙ РАБОТЫ**

### **Раздел 1.**

**Лабораторная работа 1 (1 час)**. Необходимо реализовать класс PrimeNumberGenerator — генератор простых чисел. У класса должен быть конструктор, принимающий (int start), и функция int GetNextPrime(), возвращающая ближайшее справа от start-а простое число (включая start). В конструкторе копирования требуется скопировать только значение value, при этом modulo задается равным нулю.

Функция GetNextPrime должна изменять состояние объекта — при повторном ее вызове нужно возвращать уже следующее простое число.

**Лабораторная работа 2 (1 час)**. Вам необходимо написать .cpp файл с реализацией хедера num.h. В конструкторе Num необходимо сохранять значение value по модулю modulo! По умолчанию modulo равно нулю, в таком случае value сохраняется без взятия по модулю.

**Лабораторная работа 3 (1 час)**. Реализовать класс Date со следующими методами: Конструктор Date(int year, int month, int day). Метод bool IsLeap() const, возвращающий true в случае, если год является високосным и false в противном случае. Метод std::string ToString() const, возвращающий строковое представление даты в формате dd.mm.yyyy. Метод Date DaysLater(int days) const, возвращающий дату, которая наступит спустя days дней от текущей. Метод int DaysLeft(const Date& date) const, возвращающий разницу между указанной и текущей датой (в днях).

**Лабораторная работа 4 (1 час)**. Необходимо реализовать Set — класс, в котором реализованы основные операции над множествами:

Set Union(const Set&) const,

Set Intersection(const Set&) const,

Set Difference(const Set&) const,

Set SymmetricDifference(const Set&) const.

Также необходимо реализовать конструктор Set(const std::vector&) и функции добавления, удаления и проверки наличия элемента во множестве: void Add(int64 t), void Remove(int64 t), bool Contains(int64 t) const.

Для доступа ко всем элементам множества реализовать функцию std::vector Data() const. Предполагается, что класс будет использован для хранения целых чисел типа int64 t. Для хранения элементов следует использовать std: vector с соответствующим параметром шаблона.

Лабораторная работа 5 (1 час). Вам необходимо написать срр файл с реализацией хедера num.h.

Лабораторная работа 6 (1 час). Требуется реализовать класс BufferedReader со следующим интерфейсом:

class BufferedReader {

public:

explicit BufferedReader(PackageStream\* stream);

int32 t Read(char\* output buffer, int32 t buffer len);

 $\}$ 

В конструктор BufferedReader передается указатель на объект класса PackageStream (см. описание ниже), с помощью которого будут считываться пакеты некоторой длины. Метод int32 t Read(char\* output buffer, int32 t buffer len) записывает по указателю output buffer пакет длины не более buffer len и возвращает реальный размер записанного пакета (это число может быть меньше, чем заданная длина, если строка закончилась раньше). Интерфейс класса PackageStream:

class PackageStream {

public:

PackageStream(std::string source, int32 t package len);

int32\_t PackageLen() const;

int32\_t ReadPackage(char\* output\_package);

 $\}$ ;

В конструктор PackageStream передается строка source. из которой впоследствии побайтово будут считываться пакеты длины package len и, собственно, длина пакетов package len. Метод int32 t PackageLen() возвращает длину пакета (package len), который считывает метод ReadPackage. Метод ReadPackage(char\* output package) записывает  $int32 t$  $\Pi$ <sup>O</sup> указателю output package пакет длины не более package len и возвращает реальный размер записанного пакета.

Разлел 2.

Лабораторная работа 1 (2 часа). Конструктор класса PageAllocator принимает размер блока в байтах. Функция Allocate выделяет блок размера, заданного в конструкторе. Данный класс реализовывать не нужно.

```
class PageAllocator {
public:
  explicit PageAllocator(std::uint64_t page_size);
  void* Allocate();
\cdot
```
Необходимо реализовать класс FixedAllocator, у которого должны быть: Конструктор принимающий page size — размер блока в элементах типа Тр. Функция Allocate возвращающая указатель на следующую свободную память. Если свободной памяти нет функция Allocate получает ее через объект page allocator. Функция Deallocate добавляющая указатель обратно в пул свободной памяти. Функция InnerAllocator возвращающая неизменяемую ссылку на объект page allocator

template<typename Tp>

class FixedAllocator {

```
PageAllocator page_allocator_;
public:
  explicit FixedAllocator(std::uint64_t page_size);
  Tp^* Allocate();
  void Deallocate(Tp* p);
  const PageAllocator& InnerAllocator() const no except;
\cdot
```
Таким образом вы должны выделять минимально возможное кол-во блоков памяти (кол-во вывозов Allocate у объекта page\_allocator\_). Выделять память можно только с помощью данного объекта.

Лабораторная работа 2 (2 часа). Вам необходимо реализовать класс SmartPointer, интерфейс которого находится в файле SmartPointer.hpp, а также реализовать вспомогательный класс Core. Ограничение: При реализации класса SmartPointer нельзя добавлять новые поля.

Лабораторная работа 3 (2 часа). Реализуйте паттерн проектирования "Фабрика". Фабрика может создавать произвольных потомков базового класса. В нашем случае базовым классом будет Object, а сама фабрика — классом Factory. Определение класса Object должно быть в точности таким:

```
class Object {
 public:
  virtual std::string ToString() const = 0;
  virtual \simObject() { }
\cdot
```
Merog ToString является абстрактным. Это означает, что все потомки Object обязаны перегрузить этот метод.

Ваша фабрика должна уметь понимать, потомка какого типа от неё хотят получить в данный момент. Это означает, что у каждого потомка должен быть некоторый идентификатор. В этом задании будем использовать строковые идентификаторы.

Фабрика поддерживает всего две операции. Одна из них: Object\* Create(const std::string& class\_id) — этот метод класса Factory получает на вход идентификатор класса, создает экземпляр этого класса и возвращает указатель на созданный экземпляр. Сразу после конструирования ваша фабрика должна уметь создавать потомков с идентификаторами "apple!", "list" и "yet another identifier". В этом задании все потомки Object при вызове ToString должны возвращать свои идентификаторы. Например, код

Factory factory;

Object\* apple\_instance\_ptr = factory.Create("apple!");

cout  $<<$  apple instance ptr- $>>T$ oString()  $<<$  endl;

должен печатать "apple!".

Чтобы не было скучно, ваша фабрика должна поддерживать создание любых потомков Object. Для этого существует операция регистрации:

void Register(const std::string& class id, Object\*(\*instance creator)()) — этот метод связывает идентификатор класса class id с порождающей функцией instance creator. Параметр instance creator — это указатель на функцию, которая возвращает указатель на наследника Object. Пример использования:

Factory factory;

factory.Register("smth", new\_smth);

Object\* smth\_instance\_ptr = factory.Create("smth");

 $\text{cout} \ll \text{smth}$  instance\_ptr->ToString()  $\ll$  endl;

Где new smth это функция, объявленная как Object\* new smth(); Файл с решением должен содержать только реализацию классов Factory и Object и вспомогательных классов, если необходимы.

**Лабораторная работа 4 (2 часа)**. Вам заданы классы узлов синтаксического дерева программы, необходимые для описания объявления класса, методов класса и полей класса.

```
class ClassDeclarationNode;
class VarDeclarationNode;
class MethodDeclarationNode;
class BaseNode;
class BaseVisitor {
  public:
  virtual void Visit(const BaseNode* node) = 0;
  virtual void Visit(const ClassDeclarationNode* node) = 0:
  virtual void Visit(const VarDeclarationNode* node) = 0;
  virtual void Visit(const MethodDeclarationNode* node) = 0;
};
class BaseNode {
 public:
  virtual void Visit(BaseVisitor* visitor) const = 0;
};
class ClassDeclarationNode: public BaseNode {
  public:
   const std::string& ClassName() const;
   const std::vector<BaseNode*>& PublicFields() const;
   const std::vector<BaseNode*>& ProtectedFields() const;
   const std::vector<BaseNode*>& PrivateFields() const;
   void Visit(BaseVisitor* visitor) const override {
     visitor->Visit(this);
   }
};
```

```
class VarDeclarationNode: public BaseNode {
  public:
   const std::string& VarName() const;
   const std::string& TypeName() const;
   void Visit(BaseVisitor* visitor) const override {
      visitor->Visit(this);
   }
};
class MethodDeclarationNode: public BaseNode {
  public:
   const std::string& MethodName() const;
   const std::string& ReturnTypeName() const;
   const std::vector<BaseNode*>& Arguments() const;
   void Visit(BaseVisitor* visitor) const override {
      visitor->Visit(this);
   }
};
```
Требуется реализовать класс FormatVisitor, который будет позволять получать отформатированное представление программы в виде строки, в соответствии с синтаксисом языка C++ и Google Style Guide.

```
class FormatVisitor: public BaseVisitor {
```
public:

```
 void Visit(const BaseNode* node) override {
```
node->Visit(this);

}

void Visit(const ClassDeclarationNode\* node) override;

void Visit(const VarDeclarationNode\* node) override;

```
 void Visit(const MethodDeclarationNode* node) override;
```

```
 const std::vector<std::string>& GetFormattedCode() const;
```
};

**Лабораторная работа 5 (2 часа)**. Необходимо реализовать класс GameDatabase cо следующим интерфейсом:

class GameDatabase

 $\{$ 

public:

 $GameDatabase() = default:$ 

 /// вставляет в базу объект с именем [name] и позицией [x, y] /// если объект с таким id в базе уже есть, заменяет его новым

void Insert(ObjectId id, string name, size\_t x, size\_t y)

/// удаляет элемент по id

/// если такого элемента нет, ничего не делает

void Remove(ObjectId id);

/// возвращает вектор объектов c именем [name]

/// сортировка по убыванию id

vector<GameObject> DataByName(string name) const;

```
 /// возвращает вектор объектов, находящихся в позиции [x, y]
          /// сортировка по убыванию id
          vector<GameObject> DataByPosition(size_t x, size_t y) const;
          /// возвращает вектор всех объектов из базы
          /// сортировка по убыванию id
          vector<GameObject> Data() const;
        };
  Код для GameObject и ObjectId указан ниже.
      using ObjectId = unsigned long long int;
       struct GameObject
       {
          ObjectId id;
          string name;
          size_t x;
         size t y;
        };
  Рекомендуется использовать структуры данных: std::unordered_map, std::map, 
std::set. Отдельная сортировка не потребуется если использовать компаратор 
для упорядоченных контейнеров (std::set, std::map). Пример организации
данных с компаратором:
         bool operator>(const GameObject& a, const GameObject& b) {
          return a.id > b.id:
         }
        template<class Tp, template<class> class Compare>
        class DereferenceCompare {
           Compare<Tp> comp;
        public:
          bool operator()(const Tp^* const a, const Tp^* const \{ return comp(*a, *b);
           }
         };
        /// быстрый доступ по id
         std::map<ObjectId, GameObject, std::greater<ObjectId>>
        /// быстрый доступ по позиции
       std::map<std::pair<size_t, size_t>, std::set<GameObject*,
DereferenceCompare<GameObject, std::greater>>>
        /// быстрый доступ по имени
       std::unordered_map<string, std::set<GameObject*,
DereferenceCompare<GameObject, std::greater>>>
Раздел 3.
```
**Лабораторная работа 1 (2 часа)**. Вам необходимо написать функцию initialize vector(value, dim1, dim2, ...), принимающую значение и размерности, и возвращающую вектор заданных размерностей, заполненный этим значением. Пример использования такой функции может быть следующим:

vector<vector<vector(-int>>> v = initialize vector(-1, 100, 50, 30) Для реализации требуется использовать variadic templates.

**Лабораторная работа 2 (2 часа)**. Написать функцию: Iterator Find<T, Iterator>(const T& value, Iterator first, Iterator last), которая принимает элемент и итераторы на отсортированную коллекцию и возвращает итератор на требуемый элемент (в случае отсутствия такого элемента, функция должна вернуть last). В зависимости от типа итератора, данная функция должна использовать бинарный или линейный поиск (Бинарный поиск, если итератор является Random Access).

**Лабораторная работа 3 (2 часа)**. Необходимо реализовать функцию MergeAssociative, которая принимает 2 ассоциативных контейнера и добавляет содержимое второго к первому. Возвращает false если операцию можно выполнить (см. далее), иначе возвращает true

template<class C1, class C2>

bool MergeAssociative(C1\* c1, const C2& c2)

С контейнерами, имеющимися в стандартной библиотеке C++ можно ознакомиться здесь. Операцию можно выполнить если верны 3 условия:

1) Оба типа являются ассоциативными контейнерами

2) Их типы элементов совпадают, не учитывая cv qualifiers

3) Первый контейнер является мультиконтейнером или оба ими не являются

Мультиконтейнерами в данном случае названы следующие: multiset, unordered\_multiset, multimap, unordered\_multimap. Примеры пар типов, для которых операцию выполнить можно:

 $multiset<sub>int</sub> + set<sub>int</sub>$ 

 $map<$ int, int $>$  + unordered\_map $<$ int, int $>$ 

multimap<int, const int> + unordered\_map<int, volatile int>

Для которых нельзя:

```
set < int> + multiset < int>
```
 $set < int> + set < double>$ 

 $int + double$ 

**Лабораторная работа 4 (2 часа)**. Реализовать шаблонный класс визитора со следующим интерфейсом для использования в алгоритме поиска в ширину в неориентированном графе.

template<Vertex>

class BfsVisitor {

public:

void ExamineVertex(const Vertex& vertex);

void DiscoverVertex(const Vertex& vertex);

size\_t DistanceTo(const Vertex& target) const; Vertex Parent(const Vertex& vertex) const;

Объект данного класса будет использован функцией обхода графа в ширину, аналогичной данной. Метод ExamineVertex будет вызван в момент извлечения вершины из очереди, метод DiscoverVertex будет вызван в момент добавления вершины в очередь. После обхода графа визитор должен хранить кратчайшие расстояния от начальной вершины до всех остальных. Для получения расстояния до вершины будет использован метод Distance To. Также, в процессе обхода в ширину визитор должен построить соответствующее такому обходу остовное дерево графа. Метод Parent будет использован для получения предка каждой вершины в таком графе. Родителем корневой вершины является она сама. Экземпляр визитора передается в функцию по значению, и для эффективного копирования его размер должен быть не больше размера shared ptr.

Лабораторная работа 5 (2 часа). Вам необходимо написать метафункцию is customly convertible<A.  $B>$ которая проверяет. существует  $\mathbb{R}^{\mathbb{Z}}$ ли специализация структуры Convert для типов А и В. Интерфейс функции должен соответствовать аналогичным функциям из модуля type traits, например is same. Специализация структуры Convert может выглядеть следующим образом:

```
template \langle \ranglestruct Convert<int, float>{
   float operator()(const int& a) {
      return a:
   \left\{ \right\}\}
```
 $\mathcal{L}$ 

Также необходимо реализовать 2 структуры: NoTriviallyConstructible структуру без дефолтного конструктора и NoCopyConstructible — структуру без конструктора копирования. (Это единственные требования к структурам, все остальное — неважно). Для вышеописанных структур требуется добавить функтора Convert: для (NoTriviallyConstructible, int) и специализацию (NoCopyConstructible, NoTriviallyConstructible) и реализовать ей оператор () произвольным образом.

Лабораторная работа 6 (2 часа). Вам необходимо написать преобразование TupleToVector и обратное для него VectorToTuple

Типы на выходе должны быть без су qualifiers и ссылок

tuple<vector<T1>, vector<T2>, vector<T3>, ...> ==> vector<tuple<T1, T2,  $T3. ... >$ 

vector<tuple<T1, T2.  $T3, \dots >> \implies \implies$  $tuple \le vector \le T1$ ,  $vector \le T2$ , vector $\langle T3 \rangle$ , ...

tuple<vector<int>, vector<double>, vector<char>>tpl;

const tuple<const vector<int>, const vector<double>, vector<char>>tpl2; vector<tuple<int, double, char>> vec;

const vector<tuple<const int, double, const char>> vec2;

static\_assert(std::is\_same\_v<decltype(VectorToTuple(vec)),

 $\text{decltype}(\text{tpl})$ :

```
 static_assert(std::is_same_v<decltype(TupleToVector(tpl)), 
decltype(vec)>);
           static_assert(std::is_same_v<decltype(VectorToTuple(vec2)), 
\text{decltype}(\text{tpl}):
          static_assert(std::is_same_v<decltype(TupleToVector(tpl2)),
decltype(vec)>);
          vector\langle \text{int} \rangle v1, v2, v3;
          static_assert(std::is_same_v<decltype(TupleToVector(tuple<const
vector\langle \text{int}\rangle \&, const vector\langle \text{int}\rangle \&, const vector\langle \text{int}\rangle \&\langle \text{v1, v2, v3}\rangle)),
                            vector<tuple<int, int, int>>>);
  Если возможно, функции должны возвращать 'удобные' типы вместо 
std::tuple, а также принимать их в качестве параметра
  В частности, tuple размера 2 должен быть преобразован в pair, а размера 1 в 
тип первого элемента
          tuple<vector<int>, vector<double>> tpl;
         vector<pair<int, double>> vec = TupleToVector(tpl); // tuple<vector<int>,
vector<double>> -> vector<tuple<int, double>> -> vector<pair<int, double>>
           vector<tuple<int, double>> vec2;
         pair \ll vector \llant / vector\ll double >> tpl2 = Vector To Tuple(vec2) //
vector<tuple<int, double>> -> tuple<vector<int>, vector<double>> -> 
pair<vector<int>, vector<double>>
          // *******************
         tuple<vector<int>> tpl;
         vector<int> vec = TupleToVector(tpl); // tuple<vector<int>> ->
vector<tuple<int>> -> vector<int>
         vector<tuple<int>> vec2;
          vector<int> tpl2 = VectorToTuple(vec2) // vector<tuple<int>> ->
tuple<vector<int>> -> vector<int>
          // *******************
         vector<int> vec:
          vec = VectorToTuple(vec);vec = TupleToVector(vec);
          // *******************
          vector<pair<int, char>> vp;
          pair < vector < int>), vector < char> by = VectorTopType(vp);vp = TupleToVector(pv):
Раздел 4.
  Лабораторная работа 1 (2 часа). Необходимо реализовать функцию
```
CaesarEncrypt обрабатывающую шифром Цезаря (правый сдвиг на 3) входную строку в несколько потоков. Гарантируется, что строка будет состоять только из маленьких латинских букв в кодировке ASCII

```
 void CaesarEncrypt(std::string* s);
```
Функция должна отрабатывать быстрее (по системному времени), чем следующая:

```
 void CaesarEncryptOneThread(std::string* s)
```

```
\{for (char & c : *s)c = 'a' + (c + 3 - 'a') % 26;ł
```
Лабораторная работа 2 (2 часа). Вам дан класс с основными функциями для реализации матриц со следующим интерфейсом.

class DenseMat {

public:

DenseMat(int32 t rows = 0, int32 t cols = 0);

DenseMat(int32\_t rows, int32\_t cols, const std::vector<int32\_t>& data);

int32 t Rows() const:

 $int32$  t Cols() const:

const int32\_t& operator()(int row, int col) const;

```
int32 t& operator()(int row, int col);
```
bool operator==(const DenseMat& other) const;

bool operator!=(const DenseMat& other) const;

 $\}$ :

Требуется реализовать функцию DenseMat MatMulParal (const DenseMat& a, const DenseMat& b, int thread count); , которая выдает результат умножения матрицы а на матрицу b. Функция должна использовать алгоритм параллельного умножения матриц, используя thread\_count потоков. При перемножении матриц вычисление каждого *i,j-го* элемента матрицы-результата не зависит от порядка вычисления остальных элементов, поэтому вы можете вычислять отдельные части матрицы-результата независимо в разных потоках без синхронизации между ними. Тестирующая система будет проверять, что:

1. функция перемножения матриц выдает правильный результат при различных количествах потоков (в т.ч. большем, чем количество ядер на тестирующей машине).

2. с увеличением числа потоков до количества ядер время выполнения уменьшается.

3. наилучшее время выполнения достаточно мало.

Лабораторная работа 3 (2 часа). Вам необходимо реализовать thread-safe очередь со следующими методами:

template <typename T> class Queue { public:  $T Pop($ ;

size\_t Size();

template  $lt$ ypename U $>$ void Push(???);

template  $\langle$ typename ... U $>$ 

void Emplace(???);

};

Очередь должна уметь работать с объектами без конструктора копирования.

## **III. УЧЕБНО-МЕТОДИЧЕСКОЕ ОБЕСПЕЧЕНИЕ САМОСТОЯТЕЛЬНОЙ РАБОТЫ ОБУЧАЮЩИХСЯ**

Учебно-методическое обеспечение самостоятельной работы обучающихся по дисциплине «Объектно-ориентированное программирование» включает в себя:

1. план-график выполнения самостоятельной работы по дисциплине, в том числе примерные нормы времени на выполнение по каждому заданию;

2. характеристика заданий для самостоятельной работы обучающихся и методические рекомендации по их выполнению;

3. требования к представлению и оформлению результатов самостоятельной работы;

| $N_2$                   | Дата/срок  | Вид самостоятельной       | Примерные  | Форма контроля |
|-------------------------|------------|---------------------------|------------|----------------|
| $\Pi/\Pi$               | И          | работы                    | нормы      |                |
|                         | выполнен   |                           | времени на |                |
|                         | ия         |                           | выполнение |                |
| $\mathbf{1}$            | Недели 1-2 | Подготовка к лабораторной | 2 часа     | Лабораторная   |
|                         |            | работе №1-2, раздела 1    |            | работа №1-2    |
| $\overline{2}$          | Недели 3-4 | Подготовка к лабораторной | 2 часа     | Лабораторная   |
|                         |            | работе №3-4, раздела 1    |            | работа №3-4    |
| $\overline{\mathbf{3}}$ | Недели 5-6 | Подготовка к лабораторной | 2 часа     | Лабораторная   |
|                         |            | работе №5-6, раздела 1    |            | работа №5-6    |
| $\overline{\mathbf{4}}$ | Недели 7-8 | Подготовка к лабораторной | 3 часа     | Лабораторная   |
|                         |            | работе №1-3, раздела 2    |            | работа №1-3    |
| 5                       | Недели 9-  | Подготовка к лабораторной | 2 часа     | Лабораторная   |
|                         | 10         | работе №4-5, раздела 2    |            | работа №4-5    |
| 6                       | Недели 11- | Подготовка к лабораторной | 3 часа     | Лабораторная   |
|                         | 12         | работе №1-13, раздела 3   |            | работа №1-3    |
| $\overline{7}$          | Недели 13- | Подготовка к лабораторной | 3 часа     | Лабораторная   |
|                         | 14         | работе №4-6, раздела 3    |            | работа №4-6    |
| 8                       | Недели 15- | Подготовка к лабораторной | 3 часа     | Лабораторная   |
|                         | 16         | работе №1-3               |            | работа №1-3    |

**План-график выполнения самостоятельной работы по дисциплине**

## **Характеристика заданий для самостоятельной работы обучающихся и методические рекомендации по их выполнению**

Самостоятельная работа студентов состоит из подготовки к лабораторным работам в компьютерном классе, работы над рекомендованной литературой. При подготовке к лабораторным работам необходимо сначала прочитать основные понятия по теме. При выполнении задания нужно сначала понять, что

требуется в задаче, какой теоретический материал нужно использовать, наметить план решения задачи. Лабораторные работы выполняются студентами в командах.

Рекомендуется использовать методические указания и материалы по курсу «Объектно-ориентированное программирование», электронные пособия. имеющиеся на сервере Школы естественных наук, библиотеке ДВФУ и в сети Интернет. При подготовке к экзамену нужно освоить теорию: разобрать определения всех понятий и методов, рассмотреть примеры и самостоятельно решить несколько типовых задач из каждой темы. При решении задач всегда необходимо комментировать свои действия и не забывать о содержательной интерпретации.

## Требования к представлению и оформлению результатов самостоятельной работы

Результатом самостоятельной работы студентов являются выполненные лабораторные работы. Лабораторные работы предоставляются в виде файлов приложений и сопровождаются пояснительной запиской.

| $N_2$     | Контролируемые               | Коди<br>наименование<br>индикатора<br>достижения |         | Оценочные средства                     |                             |
|-----------|------------------------------|--------------------------------------------------|---------|----------------------------------------|-----------------------------|
| $\Pi/\Pi$ | разделы / темы<br>дисциплины |                                                  |         | текущий контроль                       | промежуточная<br>аттестация |
| 1.        | Раздел 1.                    | $\Pi K -$                                        | знает   | Устные ответы на                       | Письменный ответ            |
|           |                              | 3.1                                              |         | практических занятиях по               | на экзамене                 |
|           |                              | $\Pi K -$                                        |         | разделу 1.                             | (программная<br>реализация) |
|           |                              | 5.1                                              |         |                                        |                             |
|           |                              | $\Pi K-$                                         | умеет   | Практическое задание по                |                             |
|           |                              | 3.2                                              |         | разделу 1.                             |                             |
|           |                              | $\Pi K$ -                                        |         |                                        |                             |
|           |                              | 5.2                                              |         |                                        |                             |
|           |                              | $\Pi K -$                                        | владеет | Практическое задание по                |                             |
|           |                              | 3.3                                              |         | разделу 1                              |                             |
|           |                              | $\Pi K-$                                         |         |                                        |                             |
|           |                              | 5.3                                              |         |                                        |                             |
| 2.        | Раздел 2.                    | $\Pi K$ -                                        | знает   | Устные ответы на                       | Письменный ответ            |
|           |                              | 3.1                                              |         | практических занятиях по<br>разделу 2. | на экзамене<br>(программная |
|           |                              | $\Pi K -$                                        |         |                                        | реализация)                 |
|           |                              | 5.1                                              |         |                                        |                             |
|           |                              | $\Pi K -$                                        | умеет   | Практическое задание по                |                             |
|           |                              | 3.2                                              |         | разделу 2.                             |                             |
|           |                              | $\Pi K -$                                        |         |                                        |                             |
|           |                              | 5.2                                              |         |                                        |                             |

IV. КОНТРОЛЬ ДОСТИЖЕНИЯ ЦЕЛЕЙ КУРСА

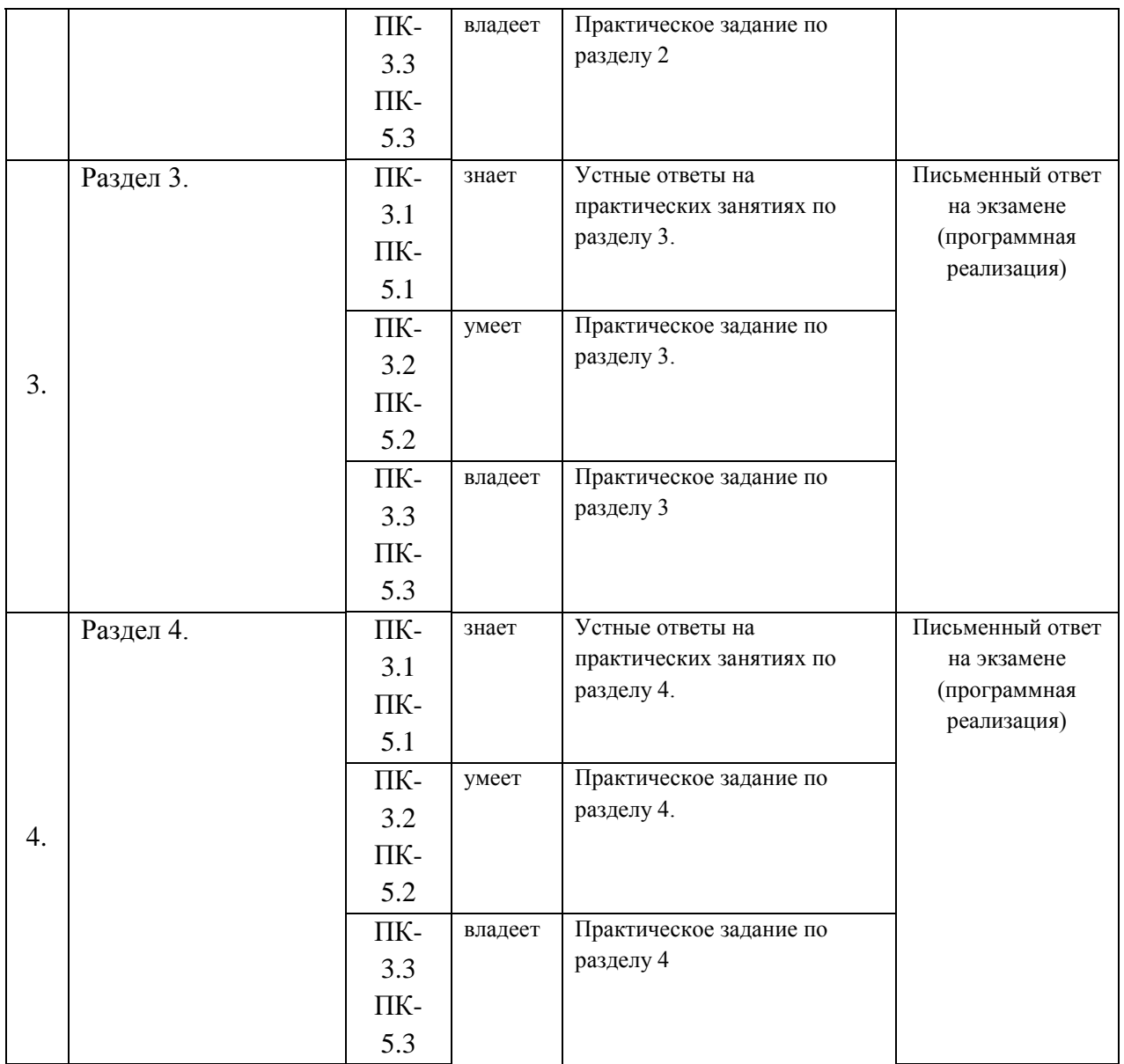

# **V. СПИСОК УЧЕБНОЙ ЛИТЕРАТУРЫ И ИНФОРМАЦИОННО-МЕТОДИЧЕСКОЕ ОБЕСПЕЧЕНИЕ ДИСЦИПЛИНЫ**

### **Основная литература (***электронные и печатные издания***)**

1. FirebirdSQL Manuals .- Firebird Foundation Inc., 2013. <http://www.firebirdsql.org/en/documentation/>

2. Кауфман В. Ш. Языки программирования. Концепции и принципы. -- М.: Радио и связь, 1993.

3. Мартыненко Б. К. [Языки и трансляции](http://gamma.math.spbu.ru/user/mbk/content.html), СПбГУ, 2002

4. Corbett R. [Bison manual](http://www.gnu.org/software/bison/manual/), © 1998-2002 Free Software Foundation, Inc.

5. Paxson V. [Flex](http://www.gnu.org/manual/flex-2.5.4/flex.html), a fast scanner generator. Edition 2.5,  $\odot$  1998 Free Software Foundation, Inc.

6. Kakde O. G. [Algorithms for Compiler Design](http://imcs.dvgu.ru/lib.int/docs/Programming/Algorithms/Algorithms.For.Compiler.Design.chm), © Charles River Media, 2002

7. Leone M. [Research Language Overviews](http://www-2.cs.cmu.edu/afs/cs.cmu.edu/user/mleone/web/language/overviews.html), © Carnegie-Mellon University, 2002

8. ISO/IEC 9075-2:2011 Information technology — Database languages — SQL

— Part 1: Framework (SQL/Framework). — ISO/IEC, 2011 — 90 с.

9. ISO/IEC 9075-2:2011 Information technology — Database languages — SQL — Part 2: Foundation (SQL/Foundation). — ISO/IEC, 2011 — 1483 с.

10. ISO/IEC 9075-2:2011 Information technology — Database languages — SQL — Part 11: Information and Definition Schemas (SQL/Schemata). — ISO/IEC, 2011  $-316c$ .

## **Дополнительная литература (***печатные и электронные издания***)**

1. Gulutzan, Peter and Pelz, Trudy SQL-99 Complete, Really. - 2011.

2. <https://mariadb.com/kb/v/sql-99-complete-really/>

3. MariaDB Documentation. SkySQL Corporation Ab., 2013

4. <https://mariadb.com/kb/en/mariadb-documentation/>

5. PostgreSQL Manuals, version 9.3 .- The PostgreSQL Global Development Group, 2013.

6. <https://www.postgresql.org/docs/manuals/>

7. Калинин А. Г., Мацкевич И. В. Универсальные языки программирования. Семантический подход. -- М.: Радио и связь, 1991

8. Фомичев В. С. Формальные языки, грамматики и автоматы, СПбГЭУ "ЛЭТИ"

9. Kakde O. G. Algorithms for Compiler Design, © Charles River Media, 2002

10. Leone M. Research Language Overviews, © Carnegie-Mellon University, 2002

## **Перечень ресурсов информационно-телекоммуникационной сети «Интернет»**

1. Материалы сайта [Электронный ресурс]. – Режим доступа: [http://www.cplusplus.com](http://www.cplusplus.com/)

2. Материалы сайта [Электронный ресурс]. – Режим доступа: <https://en.cppreference.com/w/>

3. Материалы сайта [Электронный ресурс]. – Режим доступа: [Stroustrup. 4](https://github.com/jorgemedra/Documentation/blob/master/The%20C%2B%2B%20Programming%20Language%20%5B4th%20Edition%5D%20-%20Bjarne%20Stroustrup.pdf)  [Edition](https://github.com/jorgemedra/Documentation/blob/master/The%20C%2B%2B%20Programming%20Language%20%5B4th%20Edition%5D%20-%20Bjarne%20Stroustrup.pdf)

4. Материалы сайта [Электронный ресурс]. – Режим доступа: [C++17 Standard](http://www.open-std.org/jtc1/sc22/wg21/docs/papers/2017/n4713.pdf)

# **VI. МЕТОДИЧЕСКИЕ УКАЗАНИЯ ПО ОСВОЕНИЮ ДИСЦИПЛИНЫ**

## **Рекомендации по планированию и организации времени, необходимого для изучения дисциплины.**

Изучение теоретического материала по учебнику – 1 час в неделю. Подготовка к практическому занятию и работе в компьютерном классе – 1 час.

Тогда общие затраты времени на освоение курса «Объектноориентированное программирование» студентами составят около 2 часов в неделю.

**Описание последовательности действий студента («сценарий изучения дисциплины»).** 

При изучении дисциплины «Объектно-ориентированное программирование» следует внимательно слушать и конспектировать материал, излагаемый на аудиторных занятиях. Для его понимания и качественного усвоения рекомендуется следующая последовательность действий:

1. После окончания учебных занятий для закрепления материала просмотреть и обдумать выполненные сегодня практические работы, разобрать рассмотренные примеры (10-15 минут).

2. При подготовке к практической работе следующего дня повторить содержание предыдущей работы, подумать о том, какая может быть следующая тема (10-15 минут).

3. В течение недели выбрать время для работы со специальной литературой в библиотеке и для занятий на компьютере (по 2 часа).

4. При подготовке к практическим занятиям следующего дня необходимо сначала прочитать основные понятия по теме домашнего задания. При выполнении задания нужно сначала понять, что требуется в задаче, какой теоретический материал нужно использовать, наметить план решения задачи. Если это не дало результатов, и Вы сделали задачу «по образцу» аудиторной задачи, или из методического пособия, нужно после решения такой задачи обдумать ход решения и попробовать решить аналогичную задачу самостоятельно.

#### **Рекомендации по работе с литературой**

Теоретический материал курса становится более понятным, когда дополнительно изучаются и книги, и Интернет-ресурсы. Полезно использовать несколько учебников, однако легче освоить курс, придерживаясь одного учебника и конспекта. Рекомендуется, кроме «заучивания» материала, добиться понимания изучаемой темы дисциплины. Кроме того, очень полезно мысленно задать себе и попробовать ответить на следующие вопросы: о чем эта глава, какие новые понятия в ней введены.

#### **Советы по подготовке к экзамену**

Необходимо пользоваться учебниками. Вместо «заучивания» материала важно добиться понимания изучаемых тем дисциплины. При подготовке к экзамену нужно освоить теорию: разобрать определения всех понятий, рассмотреть примеры и самостоятельно решить несколько типовых задач из каждой темы. При решении задач всегда необходимо комментировать свои действия и не забывать о содержательной интерпретации.

### **Указания по организации работы с контрольно-измерительными материалами**

При подготовке к лабораторной работе необходимо сначала прочитать теорию по каждой теме. Отвечая на поставленный вопрос, предварительно следует понять, что требуется от Вас в данном случае, какой теоретический материал нужно использовать, наметить общий план решения.

## **VII. МАТЕРИАЛЬНО-ТЕХНИЧЕСКОЕ ОБЕСПЕЧЕНИЕ ДИСЦИПЛИНЫ**

Образовательный процесс по дисциплине проводится в лекционных и компьютерных аудиториях.

Мультимедийная лекционная аудитория (мультимедийный проектор, настенный экран, документ-камера) о. Русский, кампус ДВФУ, корпус 20(D), ауд. D738, D654/D752, D412/D542, D818, D741, D945, D547, D548, D732

Компьютерные классы: (доска, 15 персональных компьютеров) о. Русский, кампус ДВФУ, корпус 20(D), D733, D733a, D734, D734a, D546, D546a, D549a (Кампус ДВФУ), оснащенные компьютерами класса Pentium и мультимедийными (презентационными) системами, с подключением к общекорпоративной компьютерной сети ДВФУ и сети Интернет.

## **VIII. ФОНДЫ ОЦЕНОЧНЫХ СРЕДСТВ**

В соответствии с требованиями ФГОС ВО для аттестации обучающихся на соответствие их персональных достижений планируемым результатам обучения по дисциплине созданы фонды оценочных средств:

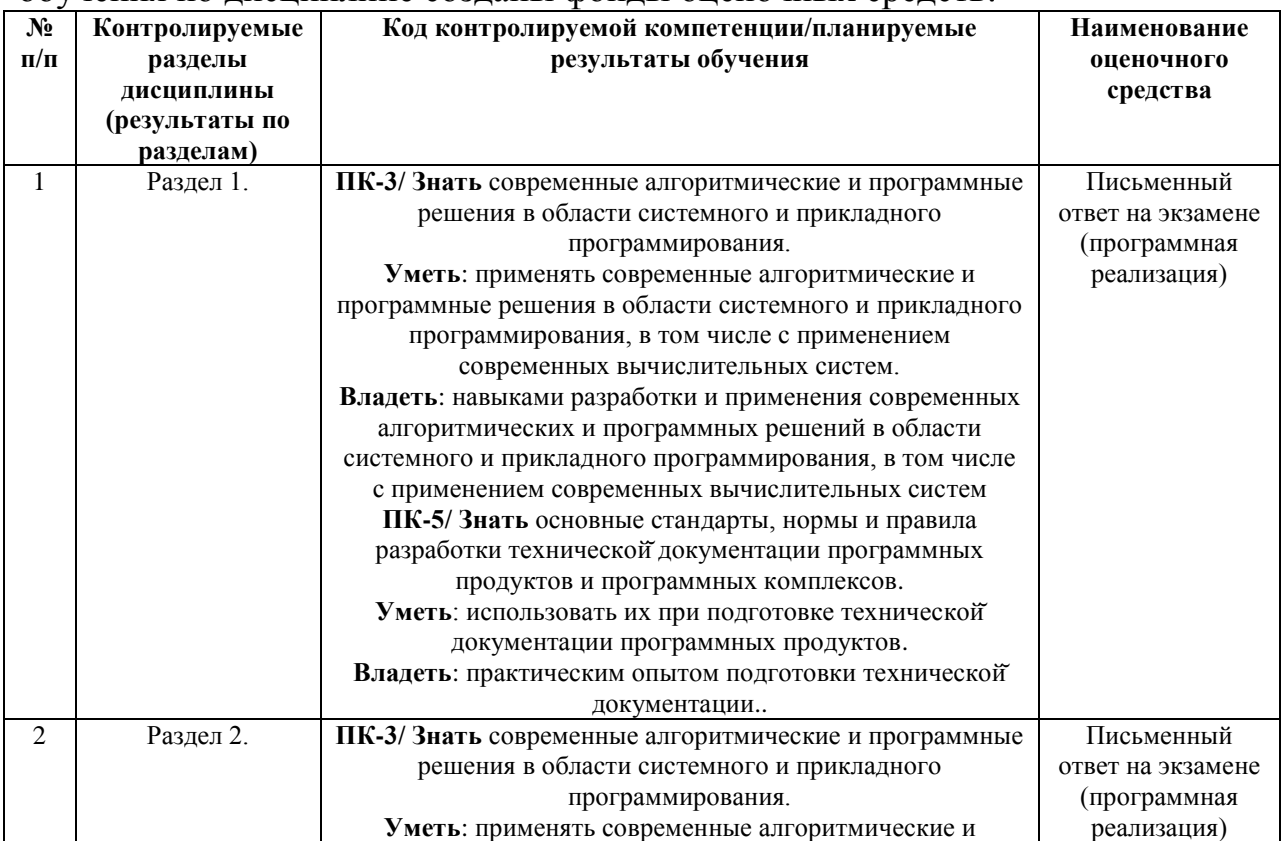

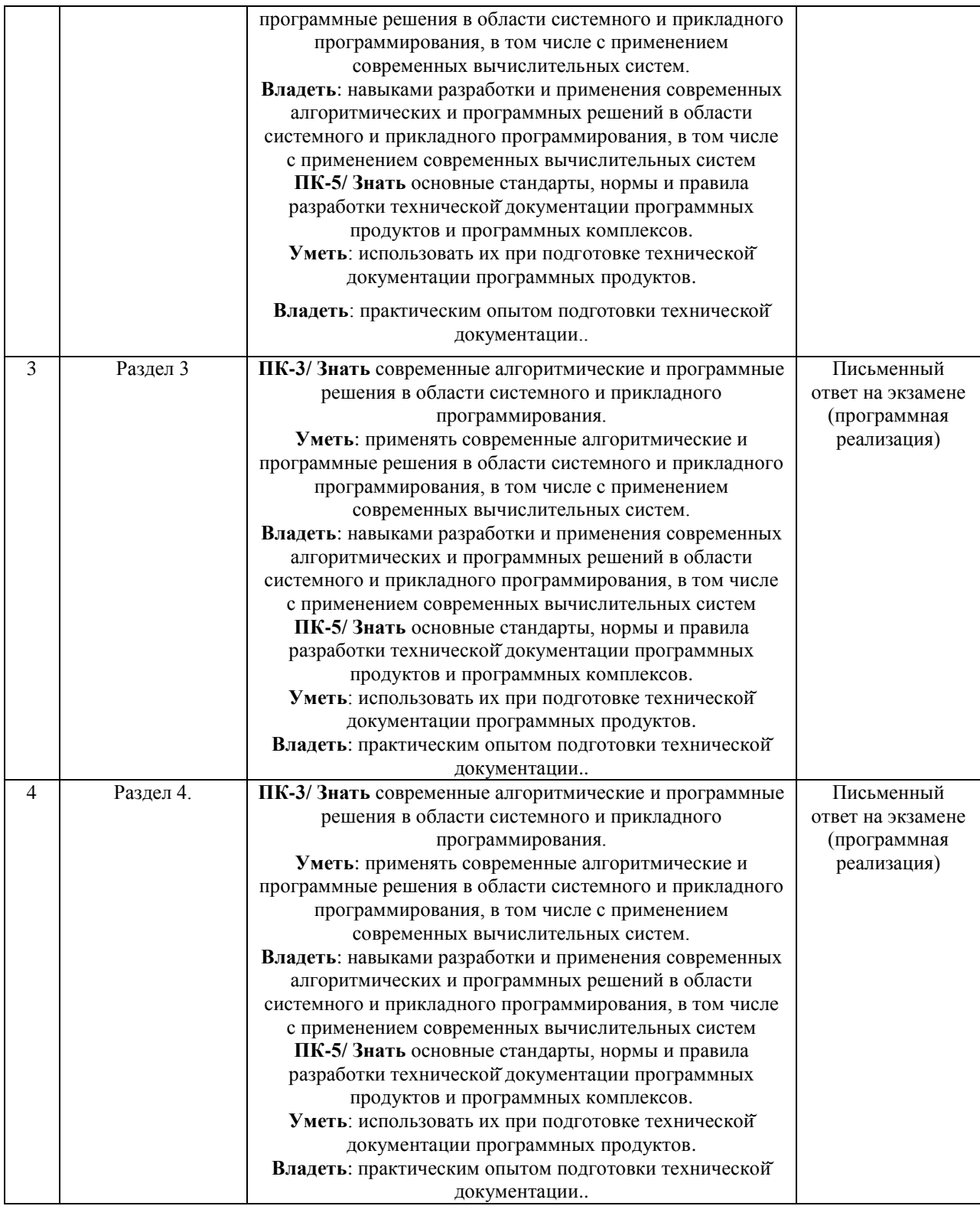

# **Описание показателей и критериев оценивания:**

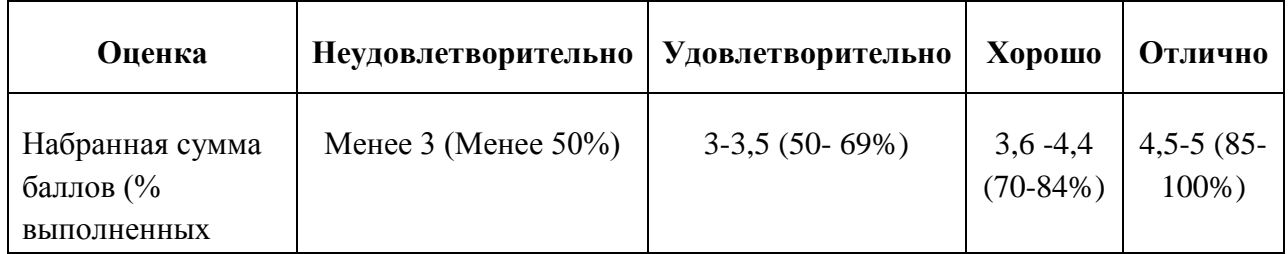

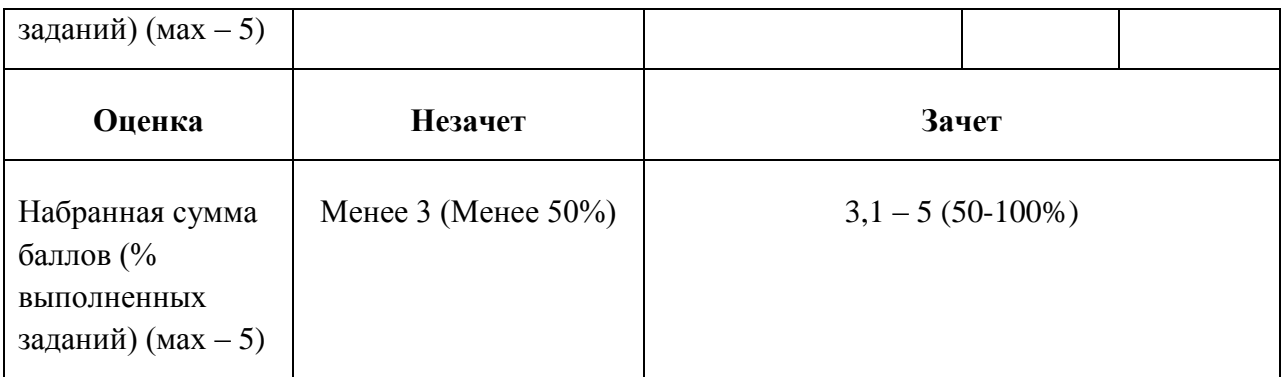

#### **Зачетно-экзаменационные материалы**

1. ООП в C++. Структуры и классы. Множественное наследование. Виртуальное наследование. Таблица виртуальных функций. Абстрактные классы. Liskov substitution. NVI

2. Управление памятью в C++. Выравнивание полей структур. Битовые поля в структурах. Sizeof. Выделение памяти (operator new, placement new). new vs malloc. POD. Фрагментация памяти. Счетчик ссылок. Умные указатели. Аллокаторы

3. Const correctness. Константные указатели, ссылки, методы, переменные, замыкания. Mutable. Стандартная библиотека C++. Ввод-вывод. Контейнеры. Типы контейнеров. Типы итераторов.

4. Обработка исключений в c++. Модули стандартной библиотеки для работы с исключениями. Exception safety. RAII. Виды гарантий exception safety. Раскрутка стека. std::uncaught\_exception (s). Исключения в многопоточном приложении C++.

5. Шаблоны в C++. Вложенные шаблоны. Различия в шаблонах функций и классов. Инстанцирование шаблона. Специализация шаблона. SFINAE.

6. Метапрограммирование. type\_traits. Variadic templates. Списки типов. Tag dispatch (by instance, by type, на примере iterator\_traits).

7. Функции в C++. Способы передачи функции в качестве аргумента. Указатель на функцию. Функторы. std::function. Замыкания и анонимные функции в C++.

8. Многопоточность в C++. Race condition. Способы синхронизации. Dead lock, live lock. Lock-free. Модуль atomic. Conditional variable. Future. Promise

9. Правила выведения типов в  $C++$ . decltype, auto, decltype(auto). Универсальные ссылки. Move-семантика. Perfect forwarding. Реализация std::move, std::forward. Value categories.